# **eole-wpad - Tâche #13382**

Scénario # 13736 (Terminé (Sprint)): Gestion des sites déclarés en exception d'authentification avec cNTLM

# **Problème d'accès à la DMZ à travers cNTLM depuis un réseau des postes clients**

06/10/2015 11:43 - Fabrice Barconnière

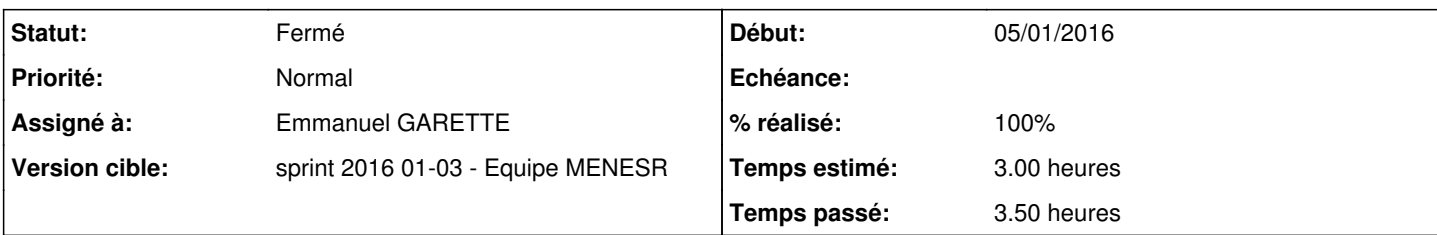

# **Description**

En utilisant cNTLM il n'est pas possible d'accéder aux services HTTP de la DMZ depuis un poste admin ou péda.

Test avec 4 machines :

- Un poste **etb1.pcprofs-7** intégré au domaine utilisant le proxy **10.1.2.1:3128**
- Un poste **etb1.pcprofs-xubuntu** non intégré au domaine utilisant la détection de proxy automatique (cNTLM sur **10.1.2.1:3127**)
- Un poste **etb1.pcadmin-7** intégré au domaine utilisant le proxy **10.1.1.1:3128**
- Un poste **etb1.pcadmin-xubuntu** non intégré au domaine utilisant la détection de proxy automatique (cNTLM sur **10.1.1.1:3127**)

Tableau récapitulatif des tests :

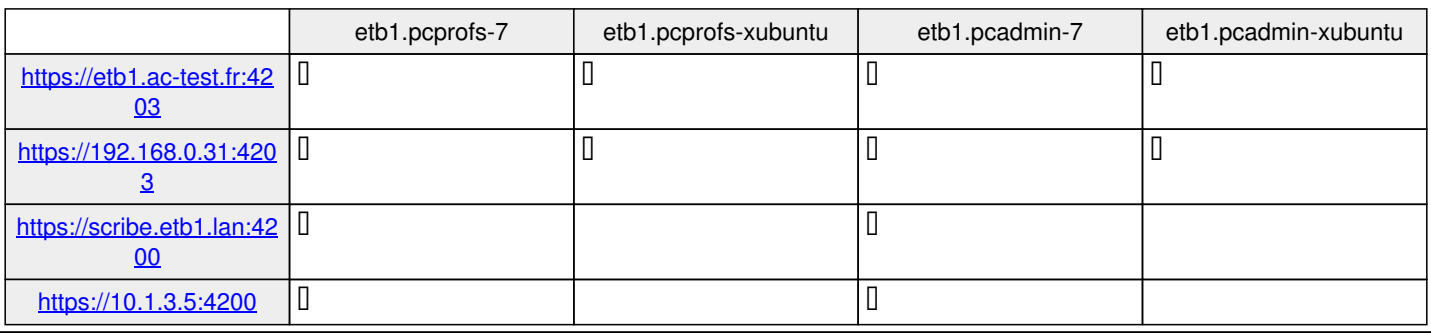

### **Révisions associées**

# **Révision 36239f09 - 07/01/2016 15:34 - Emmanuel GARETTE**

ne pas passer par cNTLM pour les réseaux locaux (ref #13382 @2h)

### **Révision 547c52bb - 07/01/2016 15:56 - Emmanuel GARETTE**

ne pas passer par cNTLM si l'authentification n'est pas activée sur l'interface (ref #13382 @1h)

### **Révision 30040b23 - 07/01/2016 15:58 - Emmanuel GARETTE**

cache les variables activer\_cntlm\_eth si squid\_auth\_eth n'est pas activé sur l'interface (ref #13382)

### **Historique**

### **#1 - 07/10/2015 11:03 - Scrum Master**

*- Tâche parente changé de #13367 à #13401*

### **#2 - 08/10/2015 10:32 - Daniel Dehennin**

Le problème ne se présente qu'avec le proxy cNTLM.

Voilà les seuls logs disponibles en essayant de se connecter à l'interface de sympa.

```
==> cntlm.debug.log <==
2015-10-08T10:19:29.199769+02:00 amon.etb1.lan cntlm[27049]: message repeated 2 times: [ 10.1.2.51 GET http://
scribe.etb1.lan:8888/wws2]
```

```
==> e2guardian0.err.log <==
2015-10-08T10:19:29.527353+02:00 amon.etb1.lan e2guardian0[1369]: NTLM - step 2 was not part of an auth handsh
ake! (HTTP/1.1 200 OK#015)
2015-10-08T10:19:29.528535+02:00 amon.etb1.lan e2guardian0[1369]: Auth plugin returned error code: -1
```
#### **#3 - 08/10/2015 10:40 - Daniel Dehennin**

*- Sujet changé de Correction SCRIBE-T03-007 2.5.1b2 à Impossible de se connecter à sympa à travers le proxy cNTLM (SCRIBE-T03-007 2.5.1b2)*

#### **#4 - 08/10/2015 16:35 - Daniel Dehennin**

*- Tâche parente #13401 supprimé*

### **#5 - 08/10/2015 16:46 - Daniel Dehennin**

*- Tracker changé de Tâche à Scénario*

*- Sujet changé de Impossible de se connecter à sympa à travers le proxy cNTLM (SCRIBE-T03-007 2.5.1b2) à Problème d'accès à la DMZ à travers cNTLM depuis un réseau des postes clients*

- *Description mis à jour*
- *Version cible Sprint 2015 39-41 Équipe MENESR supprimé*
- *Début 05/10/2015 supprimé*

Il apparaît que le réseau DMZ sur l'interface eth3 est exclu de l'authentification squid [\(eole-proxy:source:tmpl/common-squid1.conf@fdd03d2#L736\)](https://dev-eole.ac-dijon.fr/projects/eole-proxy/repository/revisions/fdd03d2/entry/tmpl/common-squid1.conf#L736)

```
root@amon:~# rgrep -F 'dst 10.1.3.0' /etc/squid3/
/etc/squid3/common-squid1.conf:acl reseaueth3 dst 10.1.3.0/24
root@amon:~# rgrep -F 'reseaueth3' /etc/squid3/
/etc/squid3/common-squid1.conf:acl reseaueth3 dst 10.1.3.0/24
/etc/squid3/common-squid1.conf:http_access allow reseaueth3
```
Comme tous les autres réseaux gérés par l'amon.

### **#6 - 08/10/2015 16:47 - Daniel Dehennin**

*- Temps estimé 1.00 h supprimé*

# **#7 - 23/10/2015 16:53 - Emmanuel GARETTE**

- *Tracker changé de Scénario à Tâche*
- *Temps estimé mis à 3.00 h*
- *Tâche parente mis à #13736*

## **#8 - 05/01/2016 17:41 - Emmanuel GARETTE**

- *Statut changé de Nouveau à En cours*
- *Assigné à mis à Emmanuel GARETTE*
- *Début mis à 05/01/2016*

### **#9 - 07/01/2016 12:27 - Emmanuel GARETTE**

De plus, l'authentification peut être géré que pour une interface (et pas la 2eme).

### **#10 - 07/01/2016 16:19 - Emmanuel GARETTE**

*- % réalisé changé de 0 à 100*

*- Restant à faire (heures) changé de 1.0 à 0.25*

# **#11 - 08/01/2016 09:54 - Scrum Master**

*- Statut changé de En cours à Résolu*

# **#12 - 21/01/2016 09:08 - Fabrice Barconnière**

*- Restant à faire (heures) changé de 0.25 à 0.0*

Test sur poste admin hors domaine :

- Avec wpad : OK
- En forçant le proxy cNTLM : NOK (on le sait)
- Avec wpad en désactivant l'authentification Squid sur eth1 : OK, on passe bien par 3128 et la variable et cachée dans gen\_config

## **#13 - 21/01/2016 09:54 - Scrum Master**

*- Statut changé de Résolu à Fermé*